# **A Project Report**

## on

# GOLD PRICE PREDICTION USING RANDOM FOREST REGRESSION

Submitted in partial fulfillment of the requirement for the award of the degree of

# **BACHELOR OF TECHNOLOGY**

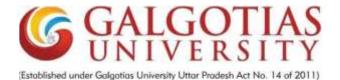

Under The Supervision of Name of Supervisor : Dr Shiv Kumar Verma Designation : Professor

Submitted By

Name of Student : Prashant Kumar Pal Enrollment/Admission No : 18SCSE1180012

SCHOOL OF COMPUTING SCIENCE AND ENGINEERING DEPARTMENT OF COMPUTER SCIENCE AND ENGINEERING GALGOTIAS UNIVERSITY, GREATER NOIDA INDIA 12, 2021

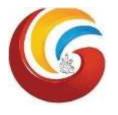

# SCHOOL OF COMPUTING SCIENCE AND ENGINEERING GALGOTIAS UNIVERSITY, GREATER NOIDA

# **CANDIDATE'S DECLARATION**

I hereby certify that the work which is being presented in the project, entitled "GOLD PRICE PREDICTION" in partial fulfillment of the requirements for the award of the Bachelor of Technology submitted in the School of Computing Science and Engineering of Galgotias University, Greater Noida, is an original work carried out during the period of 07, 2021 to 12, 2021 under the supervision of Dr Shiv Kumar Verma, Professor, Department of Computer Science and Engineering of School of Computing Science and Engineering , Galgotias University, Greater Noida

The matter presented in the project has not been submitted by me for the award of any other degree of this or any other places.

Prashant Kumar Pal, 18SCSE1180012

This is to certify that the above statement made by the candidates is correct to the best of my knowledge.

Supervisor Name Designation

### **CERTIFICATE**

The Final Project Viva-Voce examination of Prashant Kumar Pal : 18SCSE1180012 has been held on \_\_\_\_\_\_ and his work is recommended for the award of Bachelor of Technology

**Signature of Examiner(s)** 

**Signature of Project Coordinator** 

Date: November, 2021 Place: Greater Noida Signature of Supervisor(s)

**Signature of Dean** 

# Acknowledgement

Place:

Date:

In the accomplishment of completion of my project on **GOLD PRICE PREDICTION USING RANDOM FOREST REGRESSION** I would like to convey my special gratitude to my guide **Dr Shiv Kumar Verma** Sir, of School of Computer Science and Engineering and as well as **Dr Preeti Bajaj** Mam, Vice Chancellor of Galgotias University.

Your valuable guidance and suggestions helped me in various phases of the completion of this project. I will always be thankful to you in this regard.

I am ensuring that this project was finished by me and not copied.

Name: Prashant Kumar Pal

Signature

### Abstract

This project is based on preparing machine learning model random forest regression to understand the relationship between gold price and selected factors influencing it, namely stock market, crude oil price, dollar/euro ratio, gold price and silver price.

All the operations to train the model are performed using Google Colaboratory. Monthly price data used for period was used for the study the dataset is collected in csv file format from kaggle.

The data was further split into two periods, training data and testing data using sklearn library and also use it to import random forest regressor to predict the price of gold using different factors that are influencing gold price.

Machine learning algorithms, random forest regression was used in analyzing these data. It is found that the correlation between the variables is strong during the period I and weak during period II. While these models show good fit with data during period I, the fitness is not good during the period II.

While random forest regression is found to have better prediction accuracy for the entire period. We will get the the accurate data of price after training and testing of model.

# Contents

| Title          |                                                      | Page No.     |
|----------------|------------------------------------------------------|--------------|
| Candidates Dec | claration                                            | Ι            |
| Acknowledgem   | ient                                                 | II           |
| Abstract       |                                                      | III          |
| Contents       |                                                      | IV           |
| Acronyms       |                                                      | $\mathbf{V}$ |
| Chapter 1      | Introduction                                         | 6            |
| Chapter 2      | Literature Survey                                    | 7            |
| Chapter 3      | Functionality/Working of Project                     | 8            |
| Chapter 4      | <b>Results and Discussion</b>                        | 16           |
| Chapter 5      | <b>Conclusion and Future Scope</b><br>5.1 Conclusion | 17           |
|                | 5.2 Future Scope <b>Reference</b>                    | 18           |

### **CHAPTER-1** Introduction

Savings and Investments form an integral part of everyone's life. Investments refer to the employment of present funds with an objective of earning a favourable return on it in future. In an economic sense, an investment can be considered as the purchase of assets that are not consumed today but are used in the future to create wealth. In finance, an investment is purchase of a monetary asset with the idea that the asset will provide income in the future or will later be sold at a higher price for a profit. Gold is a precious metal, so like any other goods, gold's price should depend on supply and demand. But, since gold is storable and the supply is accumulated over centuries, this year's production has little influence on its prices. Gold is used both as a commodity and as a financial asset. This raising value of gold coupled with the volatilities and fall in prices of other markets like capital markets and real estate markets has attracted more and more investors towards gold as an attractive investment. Understanding such relationship will be helpful not only to monetary policymakers but also to investors, fund managers and portfolio managers to take better investment decisions in the market. Further this study uses three machine learning algorithms, linear regression, random forest regression and gradient boosting regression in analyzing these data. Comparison of these three methods will help us in identifying the accuracy of these methods under various conditions.

#### Chapter 2 Literature Survey

There are many studies dealing with the price of gold in the literature. Although various different variables are used in these studies, it is observed that gold prices are regressed against USA dollar and stock return in general. The relationship between other macroeconomic variable and gold prices has also been studied by many researchers. The relationship between gold price and prices of other commodities especially crude oil has also been extensively studied. But the results from these studies are found to be contradicting. Some of the studies on the factors influencing gold price and various techniques used for studying these relationships are discussed in the following sections. We have forecasted gold prices based on multiple economic factors such as commodity research bureau future index, USD/Euro foreign exchange rate, inflation rate, money supply, New York Stock Exchange Index; Standard and Poor 500 index, Treasury bill and USD index. The study finds that Commodity Research Bureau future index, USD/Euro foreign exchange rate, Inflation rate and money supply have a significant impact on gold price. We have used multiple linear regression (MLR) model for forecasting the gold prices and are of the opinion that MLR model appeared to be useful for predicting the gold price. From the review of literature, it can be seen that multiple linear regression is widely used technique for understanding relationship among such variables.

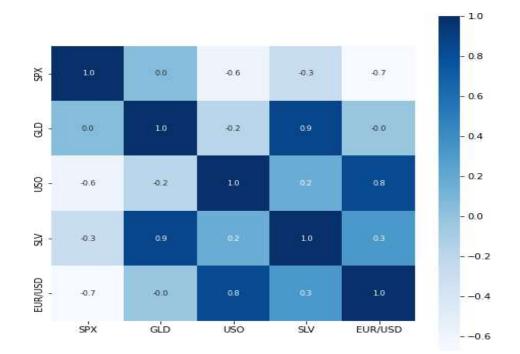

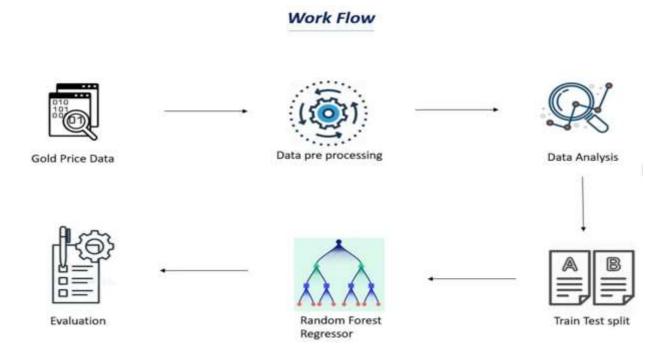

# Chapter 3 Functionality and Working of Project

1. Data Collection: The first thing required while building a machine learning model is the data. The data is collected from kaggle website consisting of 2290 records and 6 attributes.

2. Data Preprocessing: Data preprocessing is required when the data is incomplete, inconsistent or noisy. The data collected was noisy, so we performed outlier analysis and removed the noisy data. The data transformation is also done by performing normalization in which the data in each attribute is scaled between the range 0 to 1.

3.Data Analysis: Analysis of gold price and all other factors on which the gold price depends on like share market, crude oil price, silver price and dollar/euro ratio etc through various machine learning algorithms we can analyse data through plotting different charts and graph and also perform many calculations using numpy.

4.Train and Test split: The data was divided into training and testing data we have used 60% of data as training data and 40% data data to test the accuracy and error of models.

5. Training the model: The model is trained by importing the required model and by passing the training data to it. The dataset is splitted into train and test data. The linear model is imported from sklearn and the Random forest regressor module are imported from sklearn.ensemble. These models are trained by passing the train data. While conducting training, it is also important to record the metrics of each training process. The metrics that are tested are mean absolute error, root mean square error and r2 score.

6. Prediction and Evaluation: The trained model is checked by predicting the test data of the dependent variable using the test data of the independent variables.

A. Dataset: The data was sourced from the kaggle website consisting of ten years data from January 2008 to Decmeber 2018. It consists of the variables date, silver price, stock profit exchange, gold price ,US dollar rate and united states oil ETF. The dataset consists of 2290 records.

B. Machine Learning Algorithm Random forest is a supervised learning algorithm which performs both classification and regression tasks. This algorithm operates by constructing multiple decision trees during training time and outputting the mean prediction of individual trees. Importing the Libraries

import numpy as np import pandas as pd import matplotlib.pyplot as plt import seaborn as sns from sklearn.model\_selection import train\_test\_split from sklearn.ensemble import RandomForestRegressor from sklearn import metrics

Data Collection and Processing

# loading the csv data to a Pandas DataFrame
gold\_data = pd.read\_csv('/content/gld\_price\_data.csv')

# print first 5 rows in the dataframe
gold\_data.head()

|   | Date     | SPX         | GLD       | USO       | SLV    | EUR/USD  | Ø. |
|---|----------|-------------|-----------|-----------|--------|----------|----|
| 0 | 1/2/2008 | 1447.160034 | 84.860001 | 78.470001 | 15.180 | 1.471692 |    |
| 1 | 1/3/2008 | 1447.160034 | 85.570000 | 78.370003 | 15.285 | 1.474491 |    |
| 2 | 1/4/2008 | 1411.630005 | 85.129997 | 77.309998 | 15.167 | 1.475492 |    |
| 3 | 1/7/2008 | 1416.180054 | 84.769997 | 75.500000 | 15.053 | 1.468299 |    |
| 4 | 1/8/2008 | 1390.189941 | 86.779999 | 76.059998 | 15.590 | 1.557099 |    |

# print last 5 rows of the dataframe
gold\_data.tail()

|      | Date      | SPX         | GLD        | US0     | SLV     | EUR/USD  | Ø. |
|------|-----------|-------------|------------|---------|---------|----------|----|
| 2285 | 5/8/2018  | 2671.919922 | 124.589996 | 14.0600 | 15.5100 | 1.186789 |    |
| 2286 | 5/9/2018  | 2697.790039 | 124.330002 | 14.3700 | 15.5300 | 1.184722 |    |
| 2287 | 5/10/2018 | 2723.070068 | 125.180000 | 14.4100 | 15.7400 | 1.191753 |    |
| 2288 | 5/14/2018 | 2730.129883 | 124.489998 | 14.3800 | 15.5600 | 1.193118 |    |
| 2289 | 5/16/2018 | 2725.780029 | 122.543800 | 14.4058 | 15.4542 | 1.182033 |    |

# number of rows and columns
gold\_data.shape

(2290, 6)

```
# getting some basic informations about the data
gold_data.info()
```

```
<class 'pandas.core.frame.DataFrame'>
RangeIndex: 2290 entries, 0 to 2289
Data columns (total 6 columns):
    Column Non-Null Count Dtype
#
- - -
   ----
             ----- -----
0
    Date
            2290 non-null
                            object
1
    SPX
            2290 non-null float64
            2290 non-null float64
2
   GLD
3
   US0
            2290 non-null
                            float64
4
    SLV
            2290 non-null
                           float64
5
    EUR/USD 2290 non-null
                            float64
dtypes: float64(5), object(1)
memory usage: 107.5+ KB
```

```
# checking the number of missing values
gold_data.isnull().sum()
```

Date 0 SPX 0 GLD 0 USO 0 SLV 0 EUR/USD 0 dtype: int64

#### # getting the statistical measures of the data gold\_data.describe()

|       | SPX         | GLD         | USO         | SLV         | EUR/USD     |
|-------|-------------|-------------|-------------|-------------|-------------|
| count | 2290.000000 | 2290.000000 | 2290.000000 | 2290.000000 | 2290.000000 |
| mean  | 1654.315776 | 122.732875  | 31.842221   | 20.084997   | 1.283653    |
| std   | 519.111540  | 23.283346   | 19.523517   | 7.092566    | 0.131547    |
| min   | 676.530029  | 70.000000   | 7.960000    | 8.850000    | 1.039047    |
| 25%   | 1239.874969 | 109.725000  | 14.380000   | 15.570000   | 1.171313    |
| 50%   | 1551.434998 | 120.580002  | 33.869999   | 17.268500   | 1.303296    |
| 75%   | 2073.010070 | 132.840004  | 37.827501   | 22.882499   | 1.369971    |
| max   | 2872.870117 | 184.589996  | 117.480003  | 47.259998   | 1.598798    |

#### Correlation:

- 1. Positive Correlation
- 2. Negative Correlation

correlation = gold\_data.corr()

```
# constructing a heatmap to understand the correlatiom
plt.figure(figsize = (8,8))
sns.heatmap(correlation, cbar=True, square=True, fmt='.1f',annot=True, annot_kws={'size':8
```

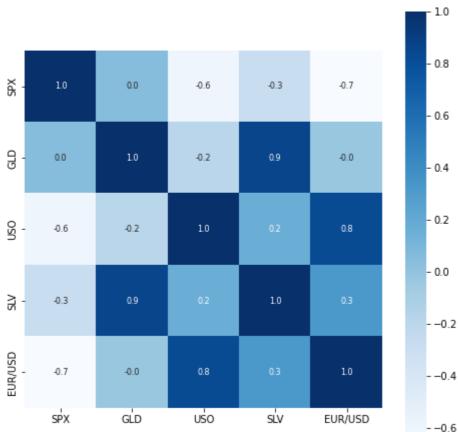

<matplotlib.axes.\_subplots.AxesSubplot at 0x7f92ad962fd0>

# correlation values of GLD
print(correlation['GLD'])

| SPX       | 0.049345         |
|-----------|------------------|
| GLD       | 1.000000         |
| US0       | -0.186360        |
| SLV       | 0.866632         |
| EUR/USD   | -0.024375        |
| Name: GLD | , dtype: float64 |

# checking the distribution of the GLD Price sns.distplot(gold\_data['GLD'],color='green')

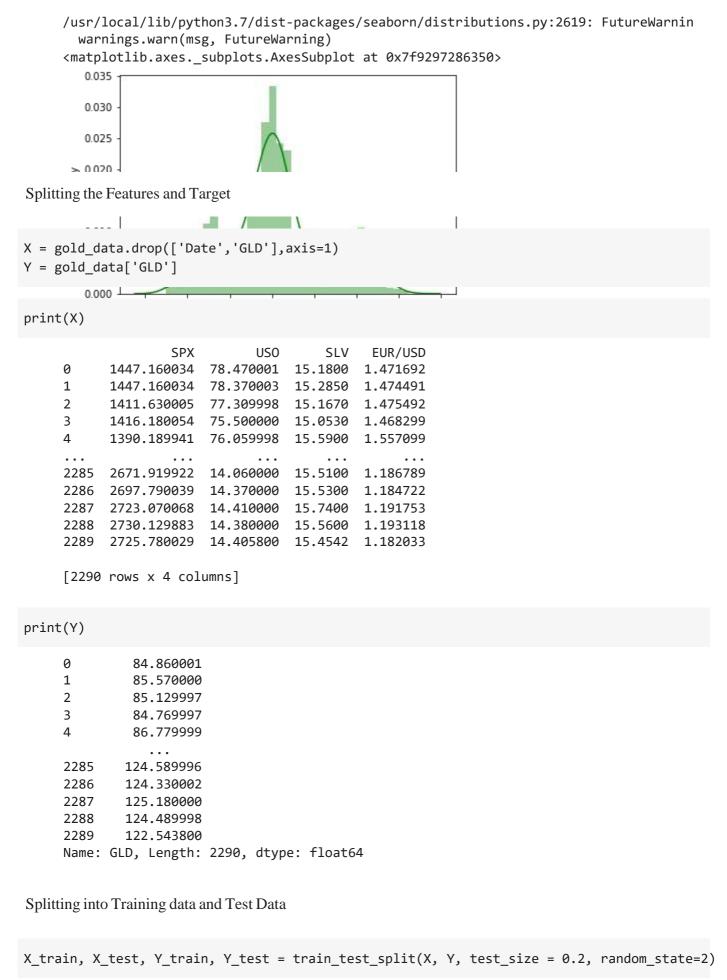

Model Training: Random Forest Regressor

regressor = RandomForestRegressor(n\_estimators=100)

```
# training the model
regressor.fit(X_train,Y_train)
```

RandomForestRegressor()

Model Evaluation

# prediction on Test Data
test\_data\_prediction = regressor.predict(X\_test)

print(test\_data\_prediction)

| 166 3/190031 | 114.87020105 | 116.78880118 | 88 235598//  | 148.66910079 |
|--------------|--------------|--------------|--------------|--------------|
| 120.28279984 | 89.45949996  | 112.02280007 | 117.13650017 | 118.59070116 |
| 88.16739993  | 94.12839996  | 116.98330026 | 118.42540199 | 120.2474003  |
| 126.7868979  | 121.96539988 | 150.64899994 | 165.81420075 | 118.55369948 |
| 120.20110103 | 150.90880139 | 118.2849991  | 172.37969867 | 105.43979935 |
| 105.00160135 | 148.69780104 | 113.92020023 | 124.93160104 | 146.80649978 |
| 119.45590127 | 115.50540079 | 112.10680012 | 113.43430215 | 140.88049978 |
| 119.45590127 | 115.50540079 | 112.10080012 | 113.43430213 | 142.00900103 |
| 117.65459777 | 103.06800034 | 115.7833011  | 103.46590183 | 99.07970035  |
| 117.23780087 | 90.81320021  | 91.59140069  | 153.41199925 | 102.69529956 |
| 154.05570096 | 114.33810166 | 138.18150197 | 90.0757985   | 115.46239954 |
| 113.49589972 | 122.79950085 | 121.88320027 | 165.58670058 | 92.89779952  |
| 135.65320186 | 121.2189001  | 120.78100062 | 104.3423004  | 140.48210299 |
| 121.35559927 | 116.5920005  | 113.65110117 | 126.93729754 | 122.76909929 |
| 125.79509949 | 121.165901   | 86.77289903  | 132.08500205 | 145.67620178 |
| 92.76969944  | 157.66139921 | 159.33490239 | 126.12599896 | 165.30579942 |
| 108.88129941 | 109.83940093 | 103.66579838 | 94.23860087  | 127.66520286 |
| 106.9322004  | 161.61230022 | 121.61730057 | 131.82250081 | 130.59140154 |
| 160.65840112 | 90.12089882  | 174.41400182 | 127.64419993 | 126.74889831 |
| 86.62149885  | 124.68519911 | 150.22599694 | 89.60360027  | 106.89729958 |
| 109.12889996 | 84.04339885  | 135.84869897 | 155.25950211 | 138.28130359 |
| 73.46350032  | 152.34160216 | 126.00499958 | 126.69879987 | 127.43999893 |
| 108.79699995 | 156.3194993  | 114.49650127 | 116.93150174 | 125.11079971 |
| 154.05260099 | 121.36489975 | 156.4147992  | 93.00700048  | 125.4991015  |
| 125.89250049 | 88.0403007   | 92.15129948  | 126.24309891 | 128.50960349 |
| 113.14990063 | 117.84939765 | 120.82739976 | 127.03059768 | 119.32400083 |
| 136.07140031 | 93.83849935  | 119.74740041 | 113.33280101 | 94.35609928  |
| 108.71309969 | 87.35809915  | 109.22679946 | 89.57599943  | 92.48290036  |
| 131.56300278 | 162.41270029 | 89.3742997   | 119.60130073 | 133.33950176 |
| 123.69180009 | 128.4286019  | 102.0516985  | 89.07299874  | 131.40360083 |
| 119.85520033 | 108.64649994 | 169.1223015  | 115.08020056 | 86.55719907  |
| 118.81200057 | 91.05769976  | 161.72399992 | 116.46000051 | 121.59290006 |
| 160.29999798 | 120.14439942 | 112.95339932 | 108.41869871 | 126.7433998  |
| 75.81530051  | 102.98509988 | 127.44960232 | 121.77709943 | 92.64680011  |
| 132.28500051 | 118.0059012  | 116.20759997 | 154.56600274 | 158.89590089 |
| 109.98499985 | 155.23009819 | 119.42610074 | 160.72320098 | 118.73610067 |
| 158.00309904 | 115.06869949 | 116.52240023 | 149.91059893 | 114.74460089 |
| 125.19179846 | 166.92789997 | 117.65450002 | 124.84919922 | 153.27820393 |
| 153.46810238 | 132.07930084 | 114.73780019 | 121.25600227 | 124.71840065 |
| 89.82690007  | 123.13620023 | 154.55900163 | 111.85810027 | 106.64109972 |
| 162.15400139 | 118.45649968 | 165.80289991 | 133.90630086 | 114.57059969 |
| 152.99209897 | 168.64710005 | 115.0984     | 114.0736014  | 158.00899905 |
|              |              |              |              |              |

https://colab.research.google.com/drive/1uBy9WJvR8VKt-9ssPDkuj1217dyORZqa#scrollTo=sMSVMVtFijxo&printMode=true

```
12/18/21, 11:09 AM
                                           Gold_Price_Prediction.ipynb - Colaboratory
           85.34349857 127.09780061 127.80680086 128.87259925 124.39300108
                       90.58570073 153.46319974 97.25369967 136.59519974
          123.91590045
           88.85249908 107.70269975 115.10590077 112.75050125 124.22079925
           91.39809888 125.39400138 162.44679884 119.68029952 165.128701
          126.73849794 112.62610028 127.41489917
                                                   94.97919939
                                                                90.90329966
          103.20939916 120.92109978 83.10579954 126.37920001 160.49340478
          117.52330078 118.42789998 119.93470011 122.7189995 120.05360136
          121.53429982 118.06680044 107.01169995 148.19999997 126.34809877
          115.66420107
                        74.03309996 127.84000097 154.01420113 122.38499963
          125.59260045 88.71740048 103.19989868 125.06390033 120.24210037
           73.37350094 151.83730028 121.03040024 104.69180042 86.67939779
          115.10049926 172.23619779 120.03259999 160.29159699 113.19219969
          121.14860055 118.28510085 95.98149981 118.70680066 125.32670042
          118.57079958
                       96.11560079 153.62120172 122.20050006 147.00410029
          159.0927024 113.67480001 122.65129909 148.97669821 127.21140018
          165.77830021 136.0184996 120.04729926 166.95789882 108.35839947
          121.66439883 139.14350057 106.91219884]
    # R squared error
    error_score = metrics.r2_score(Y_test, test_data_prediction)
    print("R squared error : ", error_score)
```

R squared error : 0.9895391826941908

Compare the Actual Values and Predicted Values in a Plot

Y\_test = list(Y\_test)

```
plt.plot(Y_test, color='blue', label = 'Actual Value')
plt.plot(test_data_prediction, color='green', label='Predicted Value')
plt.title('Actual Price vs Predicted Price')
plt.xlabel('Number of values')
plt.ylabel('GLD Price')
plt.legend()
plt.show()
```

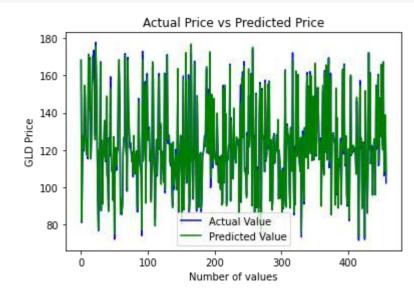

# Chapter 4 Result and Discussions

After applying random forest regression techniques on the data, the results are given

R squared error : 0.9887647199316348

In random forest model, the accuracy obtained for training data is 99.83% and the accuracy obtained for test data is 99.77%. The accuracy difference is very less.

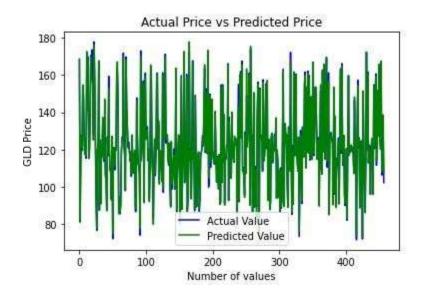

The accuracy is higher for random forest and the accuracy difference is also very less compared to gradient boosting. Hence, random forest regressor model is considered.

# Chapter 5 Conclusion and Future Scope

This study was conducted to understand the relationship between gold price and selected factors influencing its price, namely stock market, crude oil price, silver price, euro and dollar ratio. Monthly price data for the period January 2008 to January 2018 was used for the study. The data was further split into two periods, period I from January 2008 to October 2015 during which period the gold price exhibits a raising trend and period II from November 2015 to January 2018 where the gold price is showing a horizontal trend. The machine learning algorithms, random forest regression was used in analyzing these data. It is found that the correlation between the variables is strong during the period I and weak during period II. While these models show good fit with data during period I, the fitness is not good during the period II. Random forest regression is found to have better prediction accuracy for the entire period. It is concluded that machine learning algorithms are very useful in such analysis, but the characteristics of the data influences their accuracy. Further research with such data and different techniques may be conducted for better understanding of the performance of these techniques.

For future work, we can improve the results and predict the price more accurately by incorporating the other factors such as gold production, crude oil price, platinum price, inflation to the data and by using deep learning.

#### REFERENCE

[1] V. K. F. B. Rebecca Davis, "Modeling and Forecasting of Gold Prices on Financia Markets," American International Journal of Contemporary Research, 2014.

[2] Iftikharul Sami and Khurum Nazir Junejo, "Predicting Future Gold Rates using Machine Learning Approach", International Journal of Advanced Computer Science and Applications, 2017.

[3] D Makala and Z Li, "Prediction of gold price with ARIMA and SVM", Journal of Physics: Conference Series, 2021.

[4] Navin, Dr. G. Vadivu, "Big Data Analytics for Gold Price Forecasting Based on Decision Tree Algorithm and Support Vector Regression (SVR)", International Journal of Science and Research (IJSR), 2013.

[5] P. V. M. Vasava, P. G. M. Poddar, Sima P Patel, "Gold Market Analyzer using Selection based Algorithm", International Journal of Advanced Engineering Research and Science (IJAERS), 2016.